# Projektowanie Aplikacji Internetowych

Artur Niewiarowski Wydział Fizyki, Matematyki i Informatyki Politechnika Krakowska

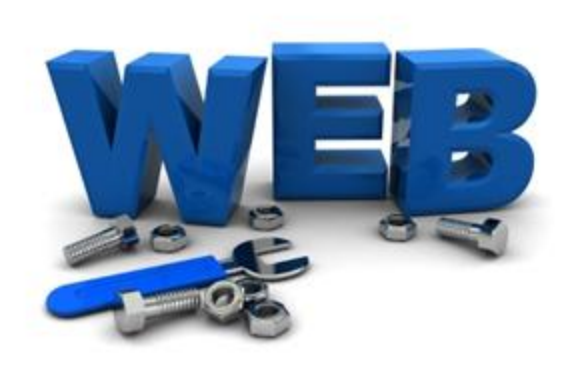

# **Spis treści**

- Wstęp do języka HTML4/5
- Czym jest CSS3
- Czym jest język JavaScript
- Czym jest technologia AJAX
- Strony internetowe w oparciu o język PHP i bazy danych
- Tworzenie prostych stron internetowych
- Edytory

# **Języki HTML4 / HTML5**

## **Język HTML**

#### **HTML, ang. HyperText Markup Language, inform. język programowania używany do opisu informacji hipertekstowej w sieci Internet;**

program w HTML jest przesyłany przez sieć i wykonywany przez tzw. przeglądarkę; w efekcie wykonania programu zostaje wyświetlony na ekranie komputera obraz strony.

źródło: Encyklopedia PWN

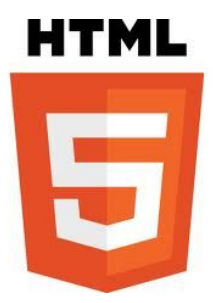

# **Co umożliwia język HTML?**

- Budowanie stron internetowych w oparciu o znaczniki:
- umieszczanie tekstu na stronie internetowej
- formatowanie tekstu
- umieszczanie elementów takich jak: obrazki, filmy, muzyka, przyciski, listy, pola tekstowe, tabele, itd.

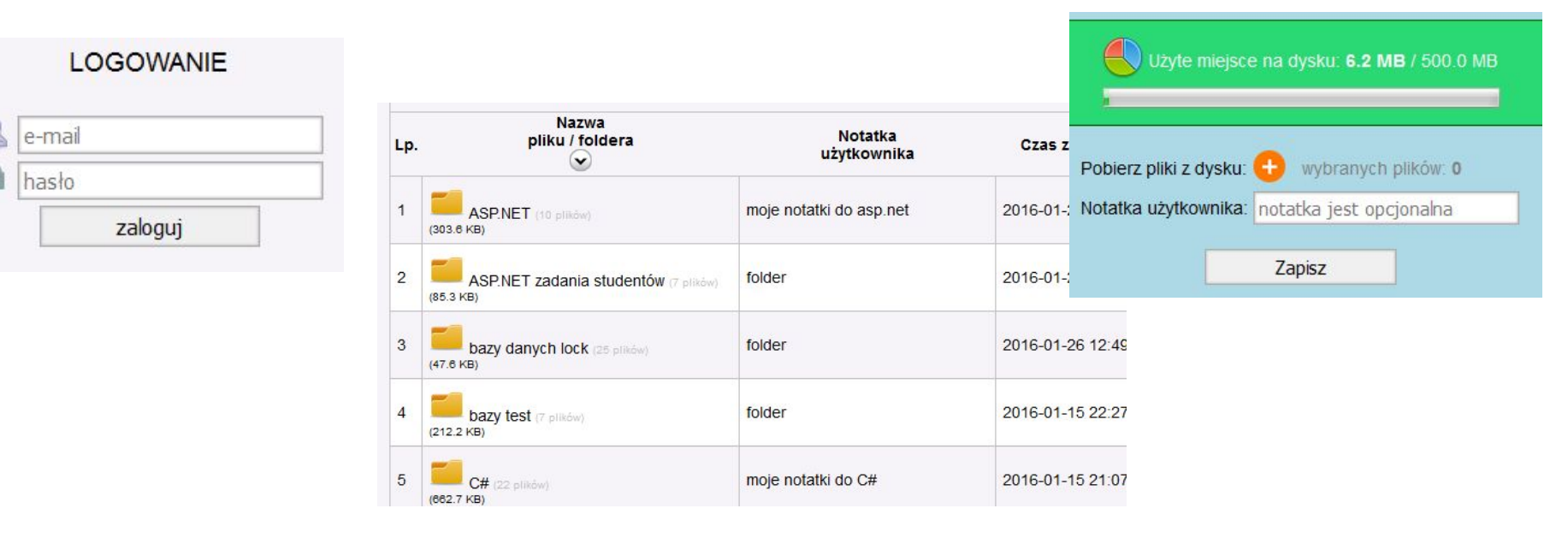

### **Wersje HTML i różne przeglądarki internetowe**

- prototyp języka powstał w 1980 w CERN
- pierwsza specyfikacja (HTML Tags): rok 1991

 $\cdot$ (...)

- specyfikacja HTML 2.0: rok 1995
- specyfikacja HTML 4.01: lata 1999/2000
- HTML 5 wciąż rozwijany: lata 2000/2011

### **Wersje HTML i różne przeglądarki internetowe**

- W zależności od rodzaju przeglądarki internetowej oraz jej wersji, elementy języka HTML (w tym HTML5) mogą się różnić.
- Rok 2009 jest okresem, w którym producenci przeglądarek internetowych masowo rozpoczęli implementować rozwiązania HTML5.

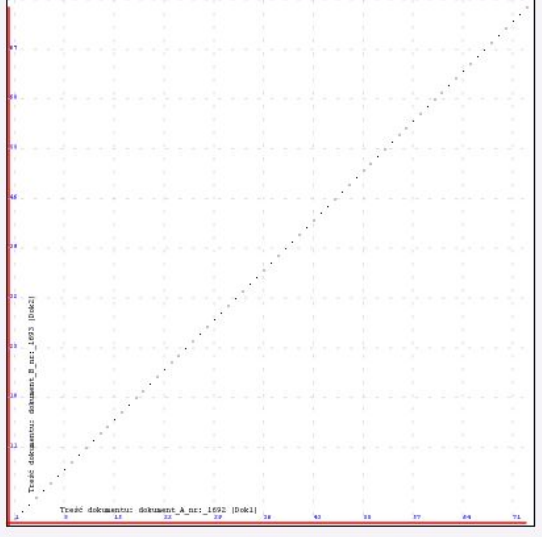

# **Style CSS**

### **Czym jest CSS**

**CSS,** ang. **Cascading Style Sheets, kaskadowe arkusze stylów,** inform. mechanizm pozwalający przypisywać style (np. czcionki, kolory, wielkość, itd.) elementom definiowanym przy użyciu języków opisu dokumentu, gł. HTML.

źródło: Encyklopedia PWN

```
body \{background-color: #d0e4fe;
ł
h1 {
    color: orange;
    text-align: center;
ł
p \left\{font-family: "Times New Roman";
    font-size: 20px;
ŀ
```
# **Czym jest CSS**

- ustawianie stylu, koloru, wielkości czcionki elementów strony internetowej
- ustawianie koloru tła elementów
- pozycjonowanie elementów
- ustawianie parametrów takich jak: szerokość, wysokość
- dodawanie efektów animacji (w połączeniu z JS)
- dodawanie takich efektów jak: przezroczystość
- możliwość ustalenia hierarchii przypisania stylów do obiektów

```
@media handheld {table + div.linki#divl > span ~ prea[href$=".pk.edu.pl"][href^=http][href*=www]:first-child:hover {
    background: yellow;
\{\}
```
# **JavaScript**

### **Czym jest JavaScript**

- jeden z najpopularniejszych języków programowania na świecie
- skryptowy język programowania
- kod języka wykonywany jest po stronie klienta
- umożliwia oprogramowanie strony internetowej
- w zależności od rodzaju przeglądarki (i jej wersji) pewne elementy budowy języka mogą się różnić

```
<script>
function informacia (tekst) {
    document.getElementById("info").innerHTML="info: " + tekst;
\langle/script>
```
### **Technologia AJAX**

- ang. Asynchronous JavaScript and XML, asynchroniczny JavaScript i XML
- technologia na bazie języka JavaScript, umożliwiająca dynamiczne pobieranie danych z serwera bez konieczności przeładowania strony internetowej

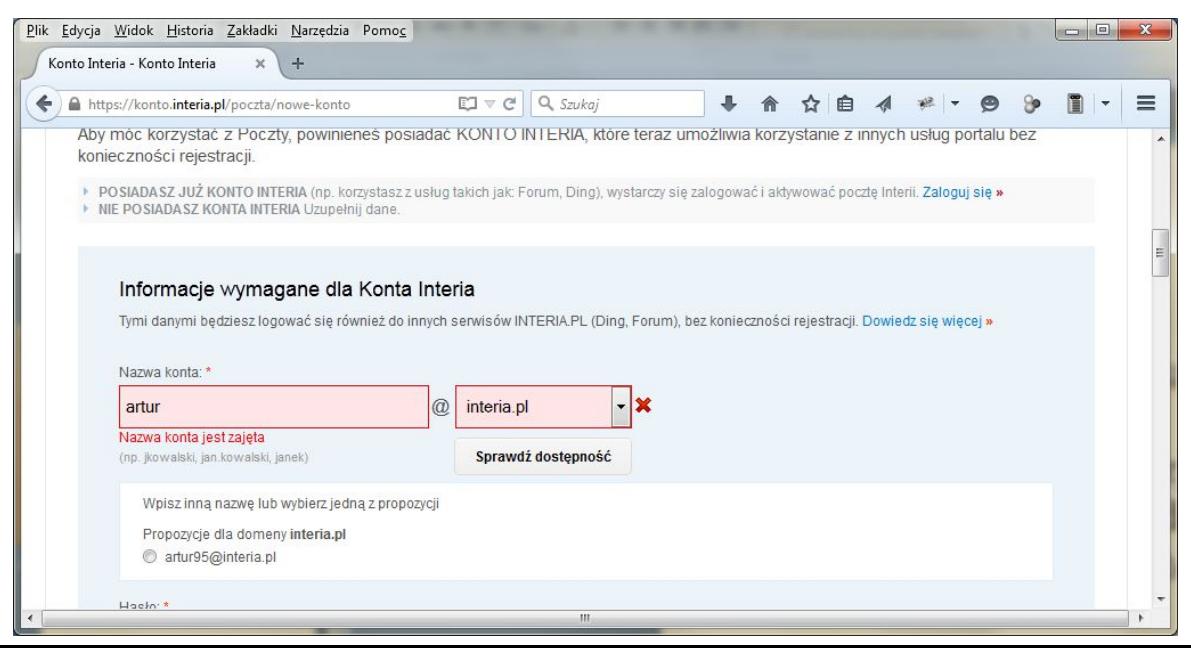

- PHP obiektowy, skryptowy język programowania, umożliwiający tworzenie programów po stronie serwera WWW.
- W przeciwieństwie do języka JS, PHP jest wykonywany po stronie serwera, nie po stronie klienta.

```
<!DOCTYPE html>
 \overline{2}\exists<html>
    d<body>
 3
 \overline{4}5
    \Box<?php
    Eswitch ($ GET['strona']) {
 6
      case "tytulowa": include once "witam.php"; break;
 7
      case "omnie": include once "o autorze.php"; break;
 8
      default: include once "witam.php"; break;
 9
10
     - 1
11
     |-2>12
13
     \div/body>
     \frac{L}{2}html>
14
```
**Baza danych** - zbiór wzajemnie powiązanych danych, przechowywanych w pamięci komputerów i wykorzystywanych przez programy użytkowe instytucji lub organizacji wraz z oprogramowaniem umożliwiającym definiowanie, wykorzystywanie i modyfikowanie tych danych.

źródło: Encyklopedia PWN

innymi słowy…

**Baza danych** jest to zbiór logicznie powiązanych danych, zarządzany przez system zarządzania bazą danych (SZBD), który działa w interakcji z użytkownikiem i jego programami.

```
ECREATE TABLE ' users' (
      'login' varchar (50) NOT NULL,
\overline{2}'pass' varchar (32) NOT NULL,
3
      'desc' varchar (250) DEFAULT NULL,
4
5
      'name' varchar (50) NOT NULL,
      'surname' varchar (80) NOT NULL,
6
      'time' timestamp NOT NULL DEFAULT CURRENT TIMESTAMP ON UPDATE CURRENT TIMESTAMP,
7
      'maxsec' int(11) DEFAULT '46800',
8
      PRIMARY KEY ('login')
9
      ENGINE=FEDERATED DEFAULT CHARSET=utf8 CONNECTION='mysql://login:haslo@149.156.1.2:3306/baza/tabela';
```
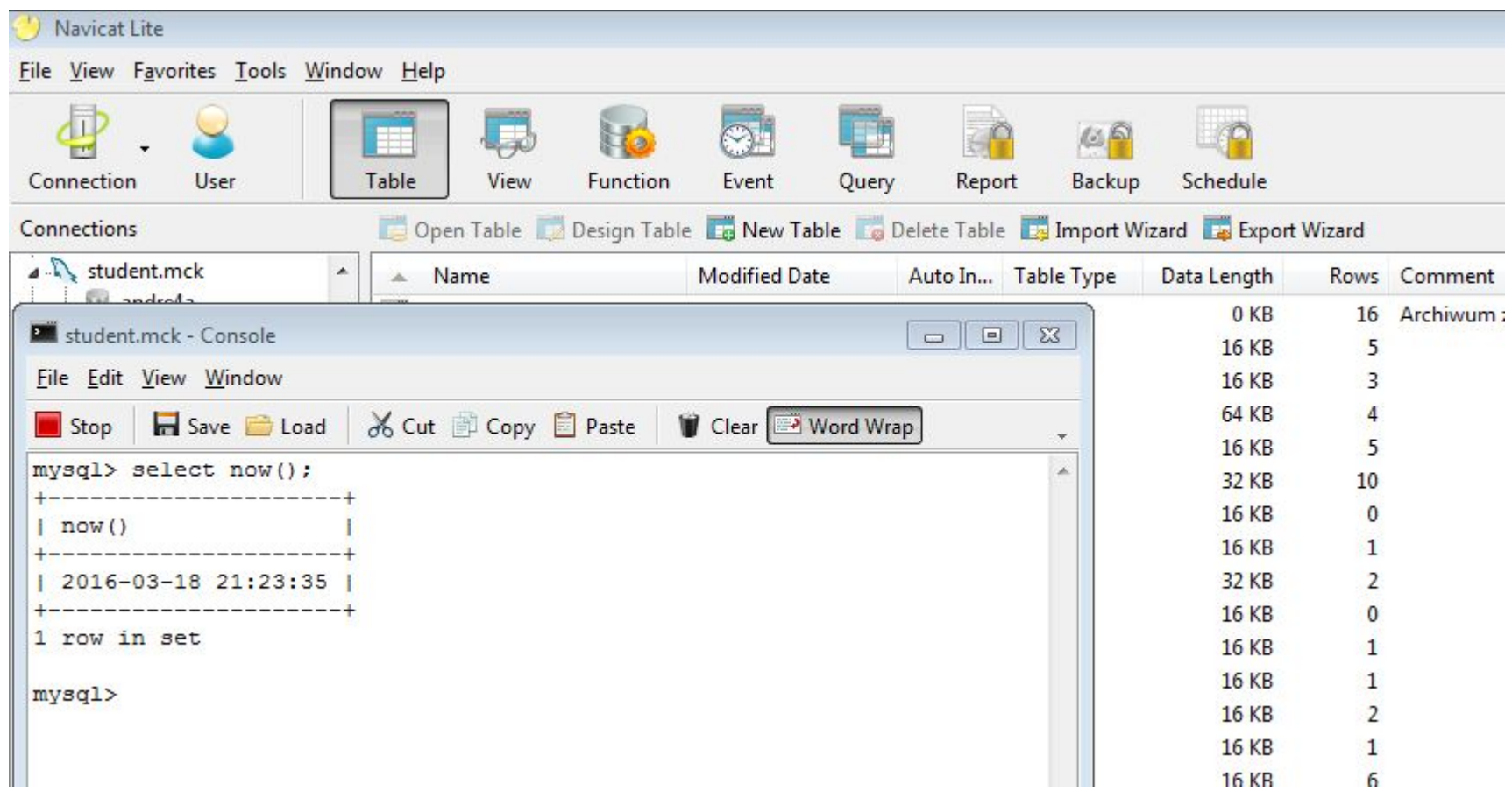

# **Popularne edytory kodu HTML5/PHP/JS/CSS**

### *Sublime Text*

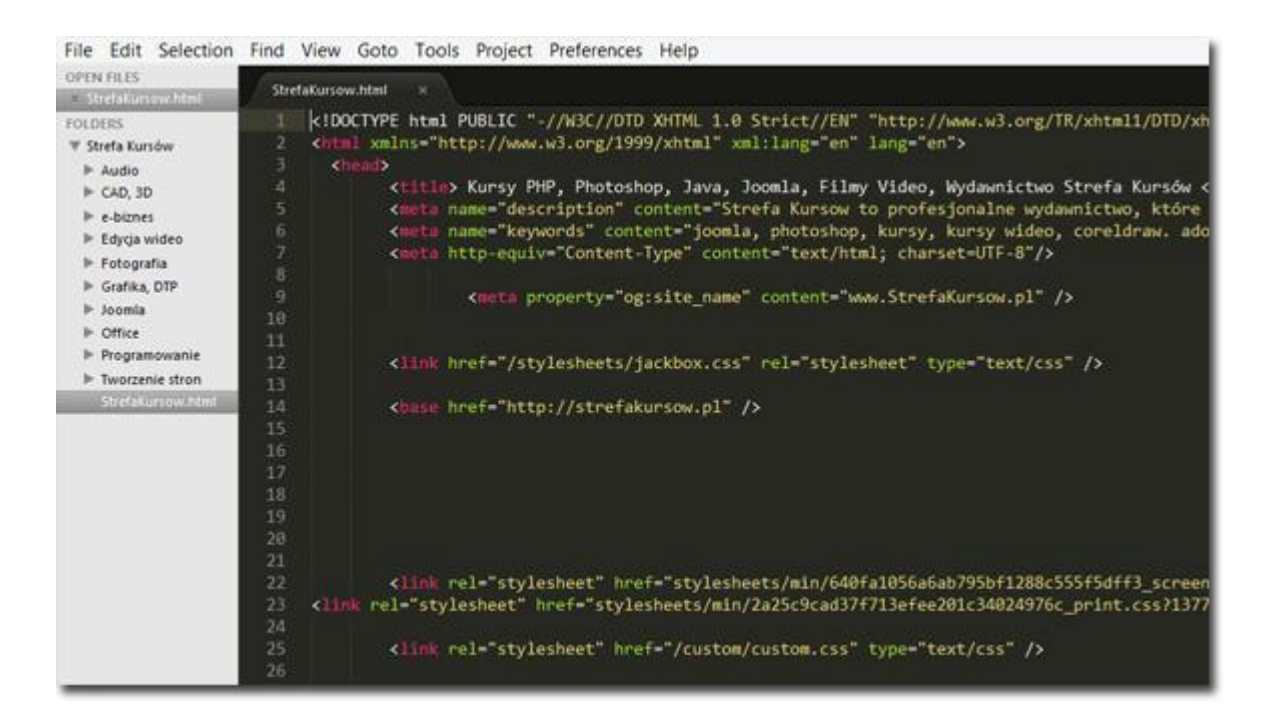

#### http://www.sublimetext.com/

### *Adobe Dreamweaver*

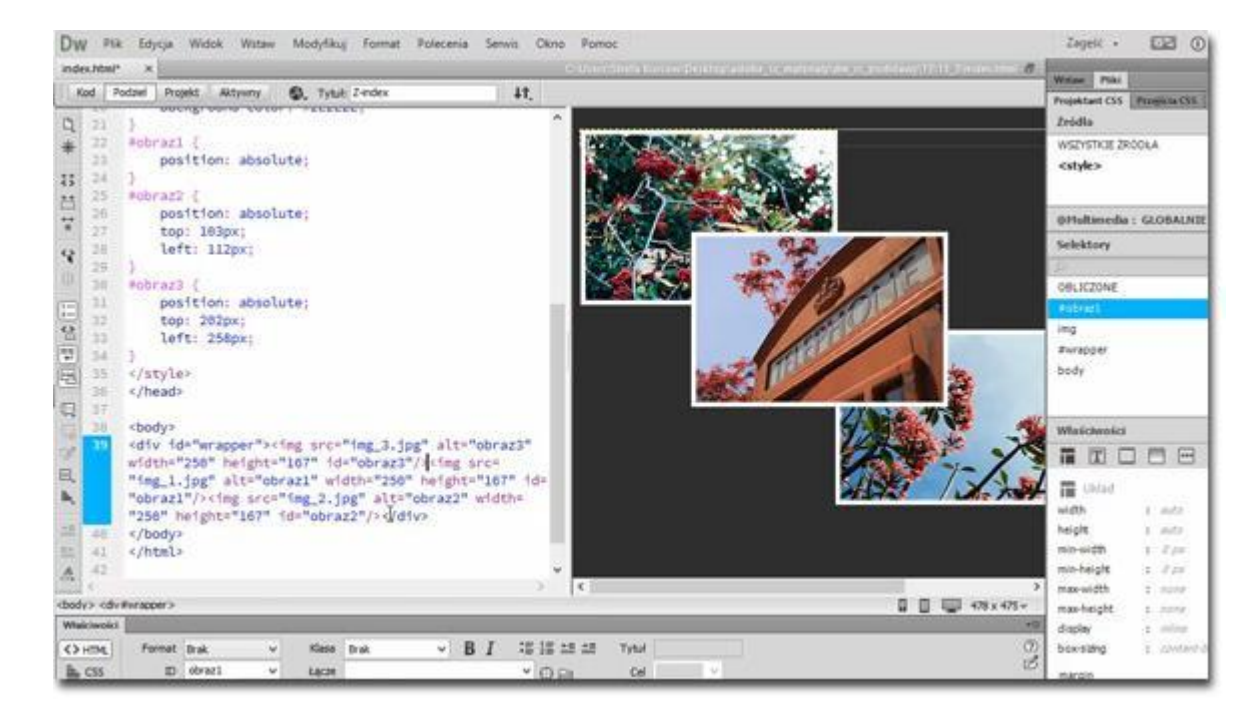

http://www.adobe.com/pl/products/dreamweaver.html

### *Notepad++*

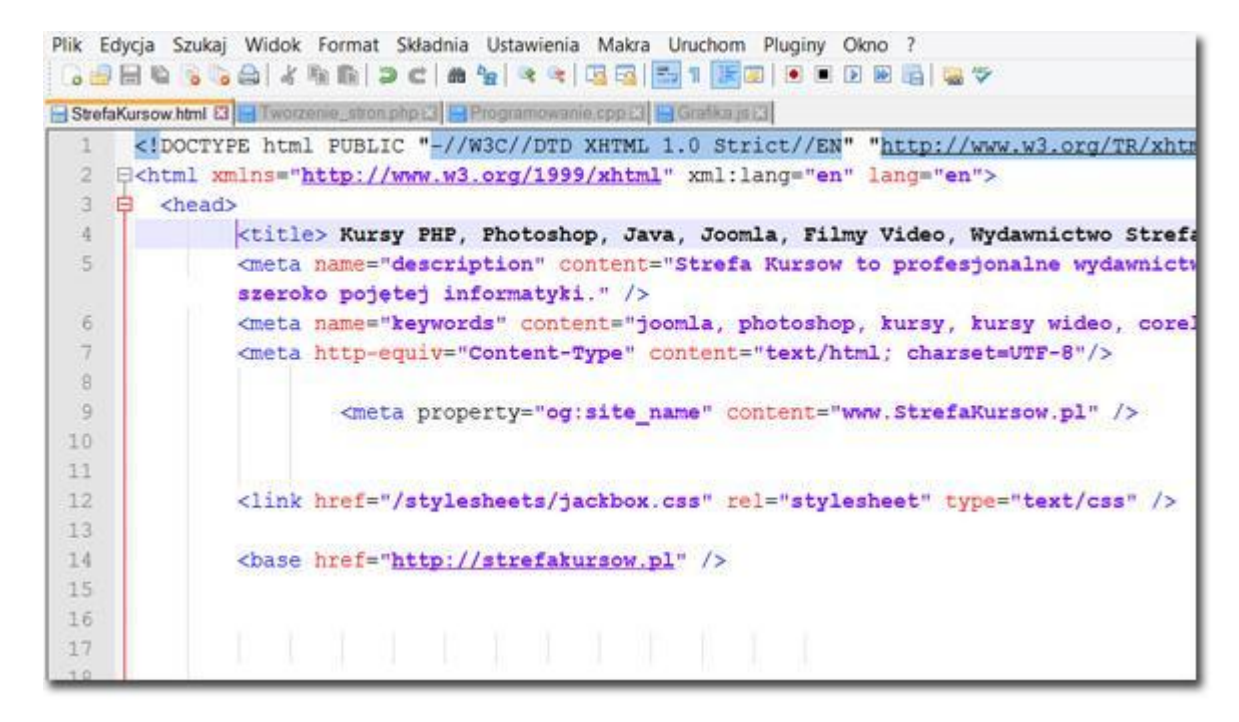

http://notepad-plus-plus.org/

### *PSPad*

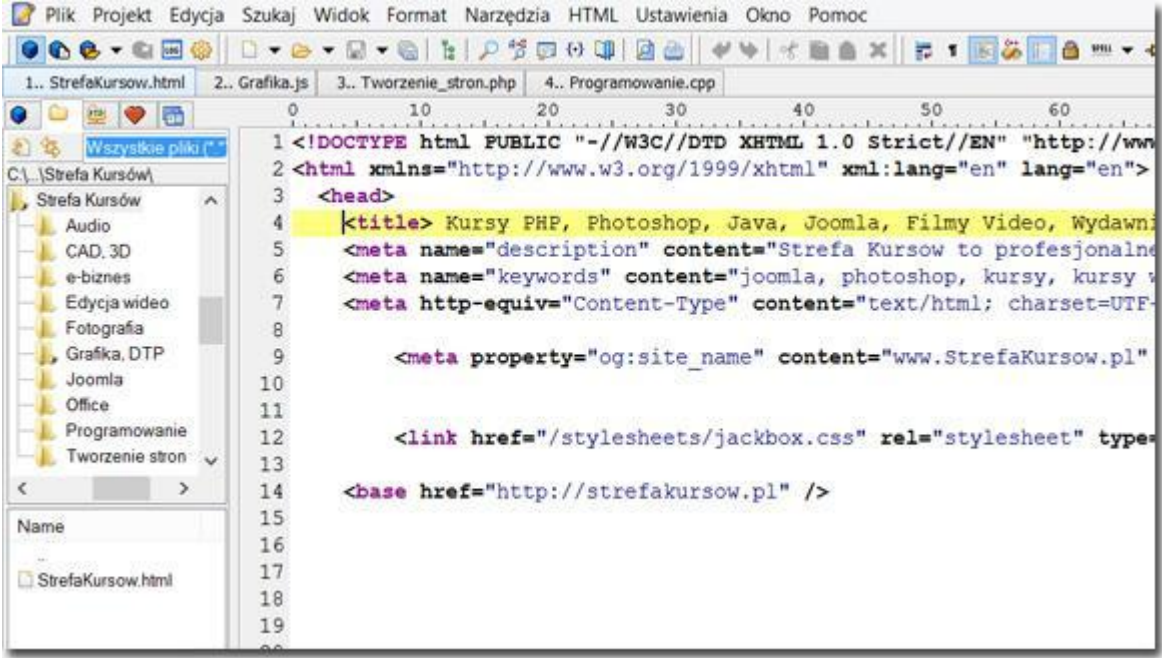

http://www.pspad.com/

### *BlueFish*

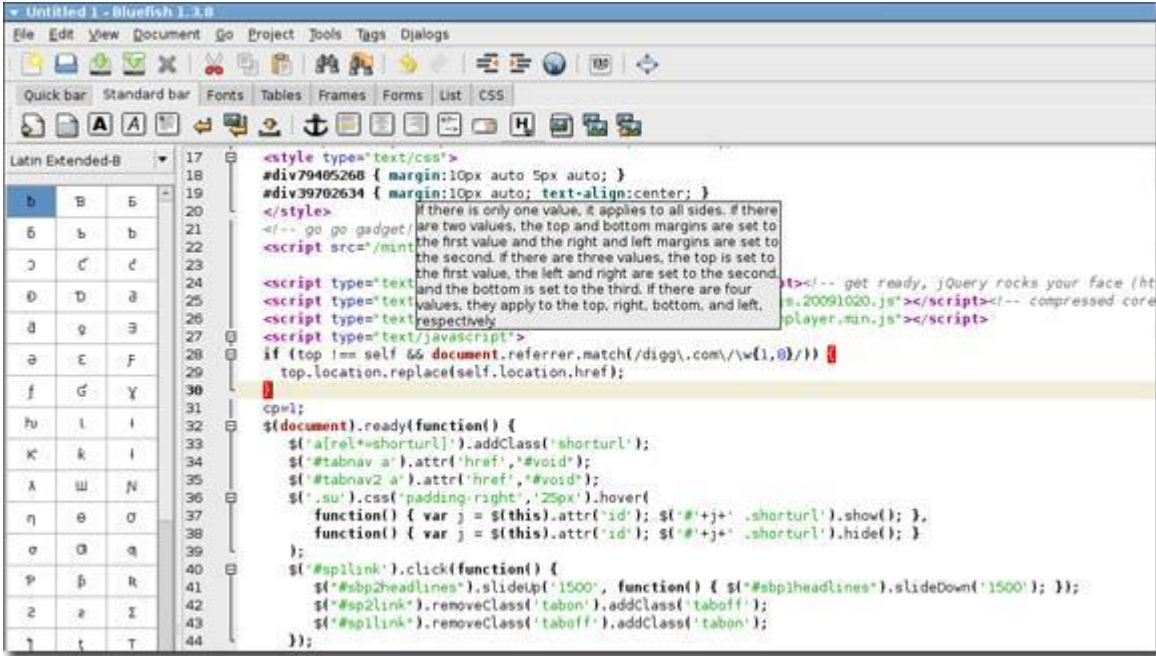

http://bluefish.openoffice.nl/index.html

### *Brackets*

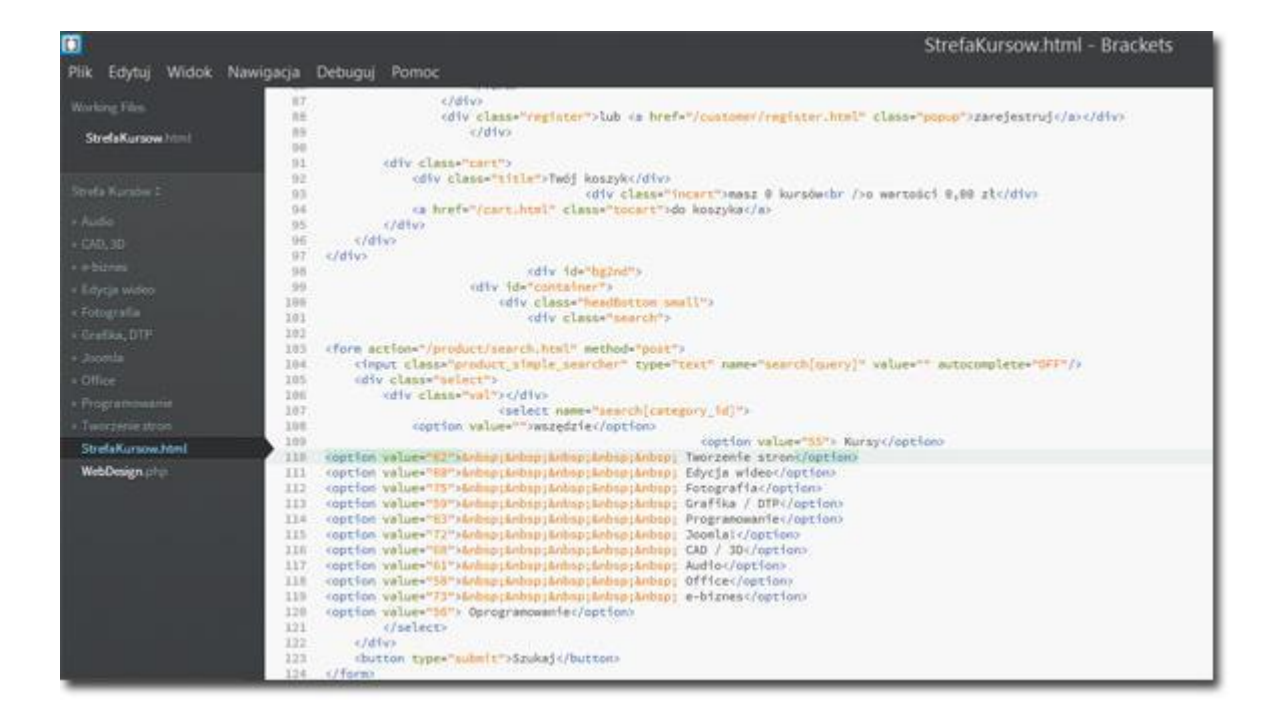

http://brackets.io/

### *phpDesigner*

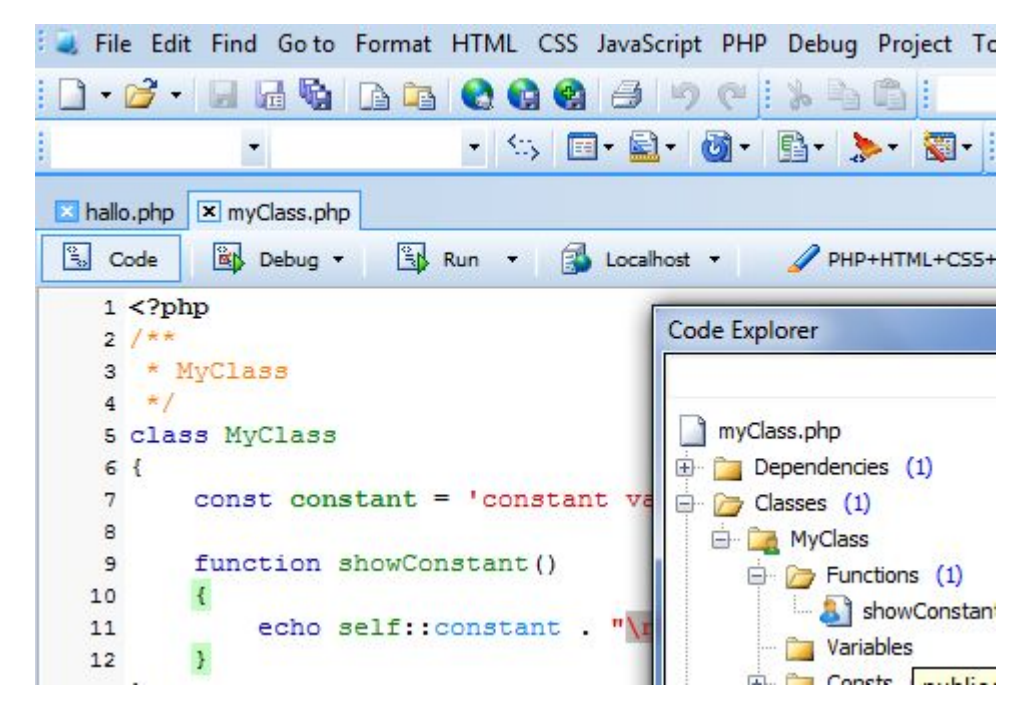

http://www.mpsoftware.dk/phpdesigner.php

### *https://netbeans.org/*

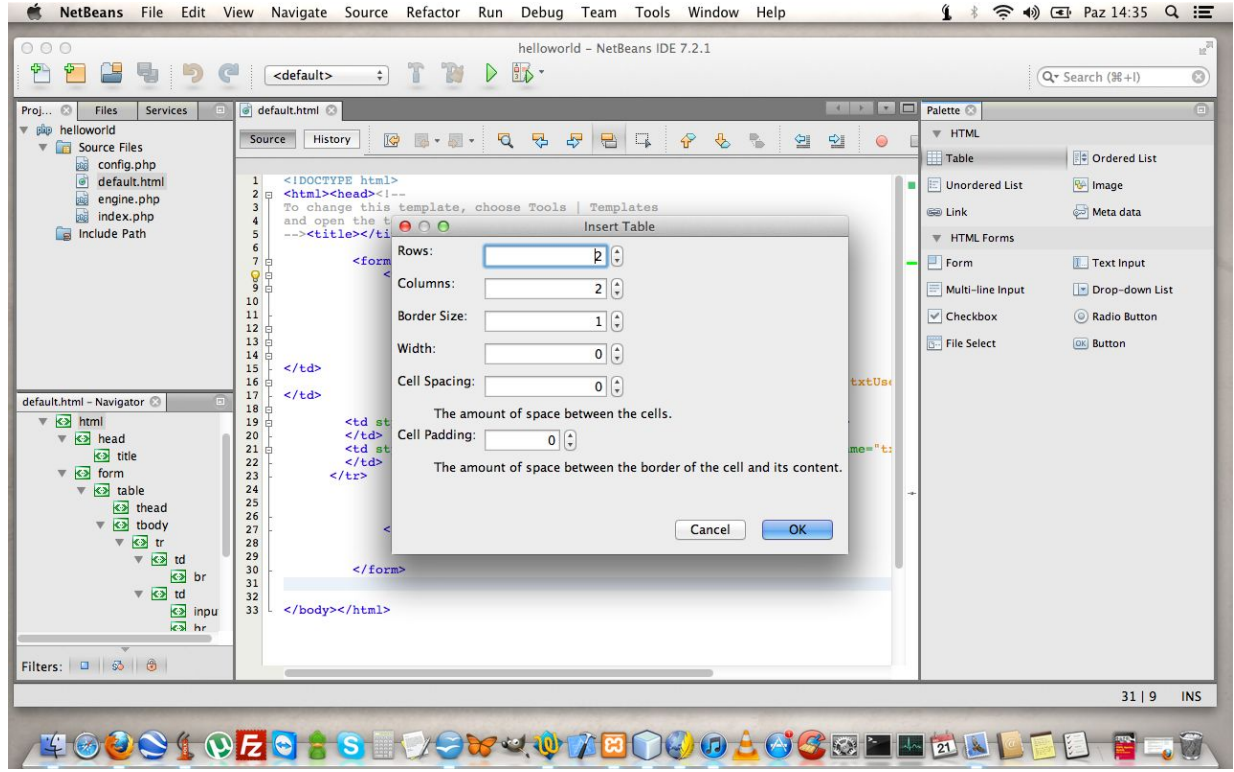

https://netbeans.org/

### *Pajączek*

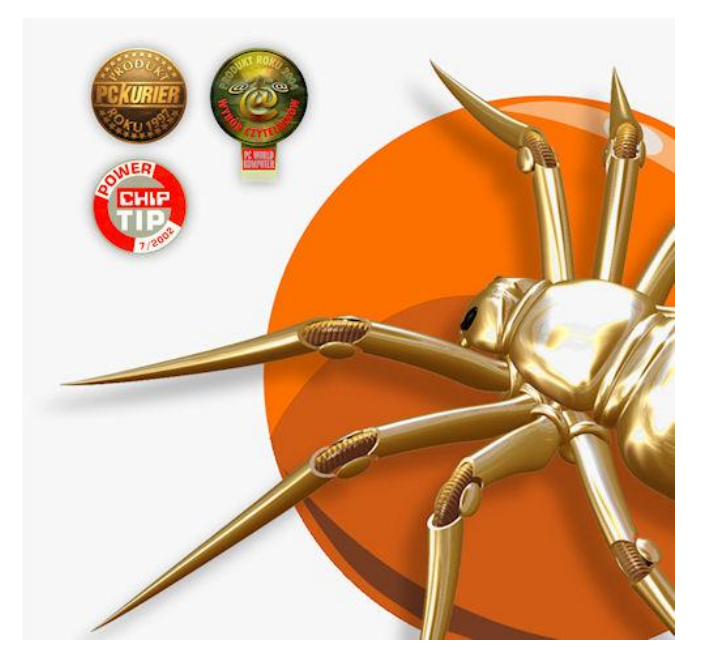

http://www.creamsoft.com/pajaczek/

### *mcedit*

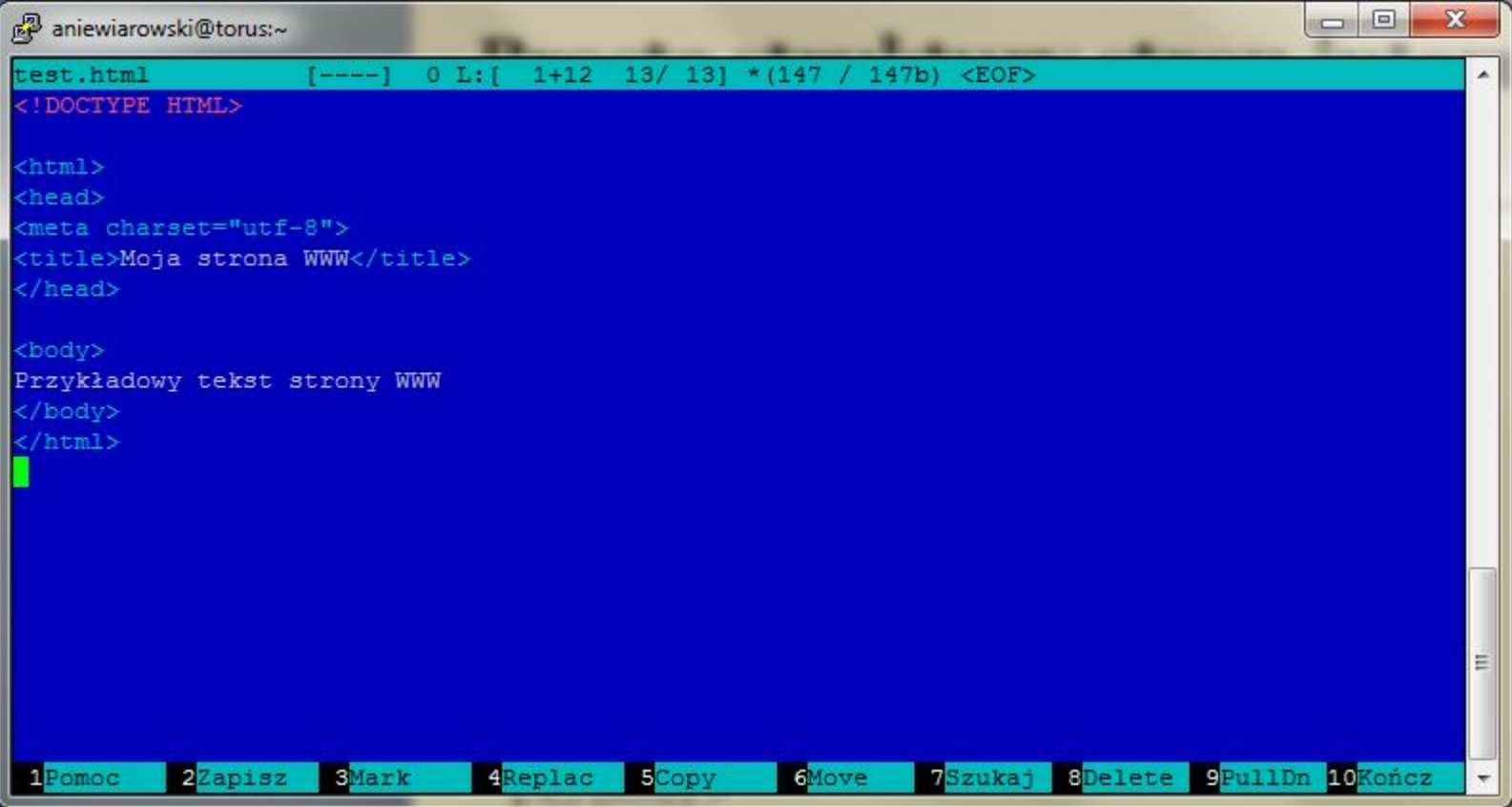

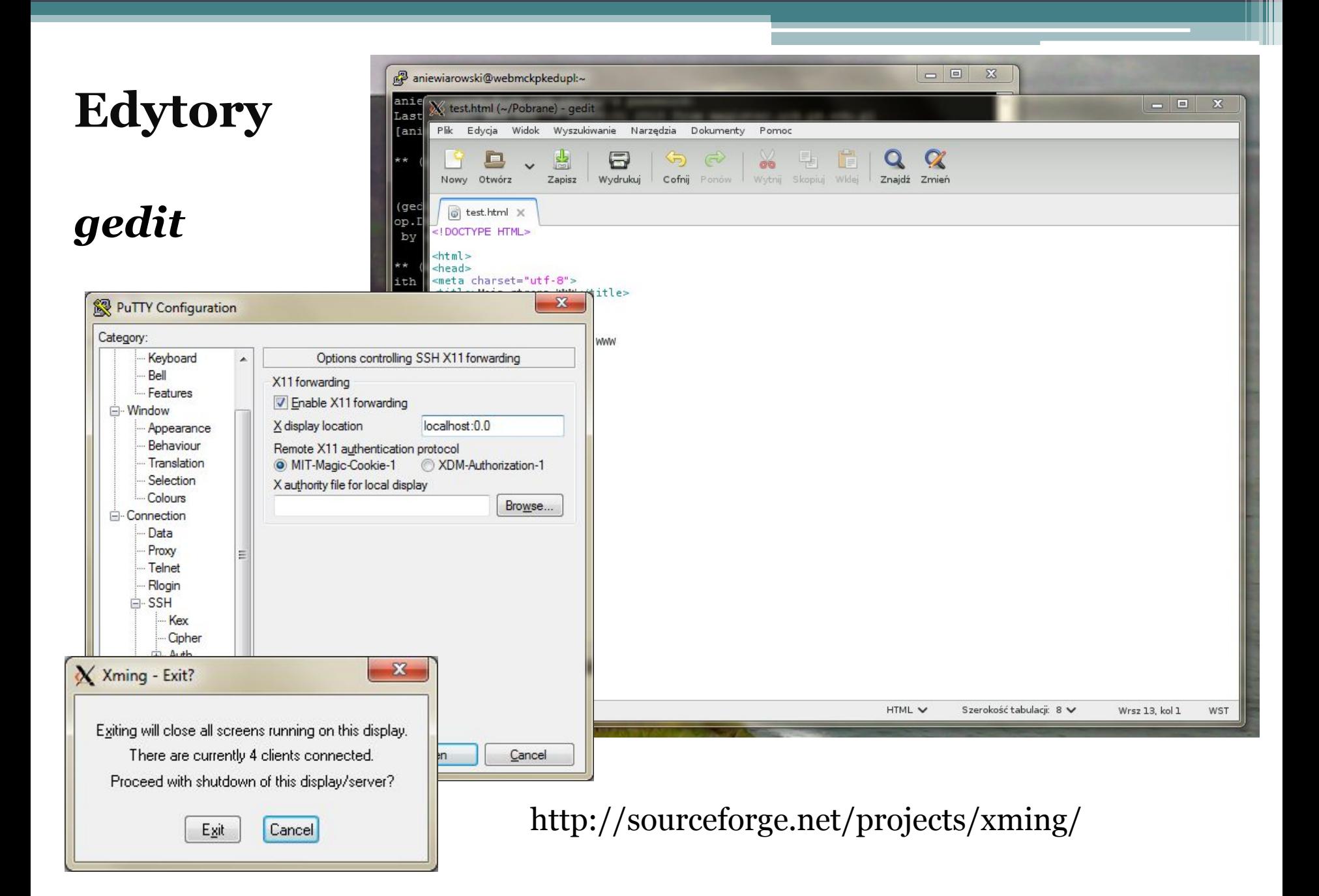